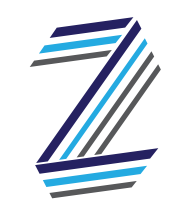

**KANZLEI ZENZ** PARTNERSCHAFT mbB BUCHPRÜFUNGSGESELLSCHAFT STEUERBERATUNGSGESELLSCHAFT NYMPHENBURGER STRAßE 164/IV 80634 MÜNCHEN

TEL. 089/13 07 43-0

## Automatischer Abzug der Kirchensteuer von der Abgeltungssteuer

Zum 1.1.2015 wird ein "automatisiertes Verfahren" zum Abzug von Kirchensteuer auf abgeltend besteuerte Kapitalerträge eingerichtet.

Alle zum Steuerabzug vom Kapitalertrag verpflichteten Stellen, z. B. Kapitalgesellschaften, Kreditinstitute, Versicherungen, Genossenschaften (Abzugsverpflichtete) fragen zur Vorbereitung des automatischen Abzugs der Kirchensteuer auf Abgeltungsteuer einmal jährlich beim Bundeszentralamt für Steuern (BZSt) die Religionszugehörigkeit aller Kunden, Versicherten oder Anteilseigner ab. Auf Basis der den Abzugsverpflichteten vom BZSt bereitgestellten Informationen wird dann die auf die Abgeltungsteuer entfallende Kirchensteuer einbehalten und an das Finanzamt abgeführt.

Ist die Person, für die der Abzugsverpflichtete beim BZSt anfragt, kein Mitglied einer steuererhebenden Religionsgemeinschaft, dann wird das BZSt dem Anfragenden einen neutralen "Nullwert" zurückmelden.

Anmerkung: Wer seine Konfession also nicht weitergeben will, sollte bis zum 30.6 eines Jahres beim BZSt einen Sperrvermerk – auf amtlich vorgeschriebenem Vordruck – beantragen, damit bei der nächsten Regelabfrage zum Stichtag 31. 8. kein Kirchensteuerabzugsmerkmal rückgemeldet wird. Ein einmal erteilter Sperrvermerk behält bis zum schriftlichen Widerruf durch den Ausschüttungsempfänger gegenüber dem BZSt Gültigkeit.

Die kirchensteuerlichen Pflichten sind in diesem Fall direkt gegenüber dem Fiskus über die Einkommensteuererklärung zu erfüllen. Diese Steuerpflichtigen müssen also wie bisher eine Steuererklärung abgeben und die Anlage KAP ausfüllen.

Einen amtlich vorgeschriebenem Vordruck finden Sie nachfolgend.

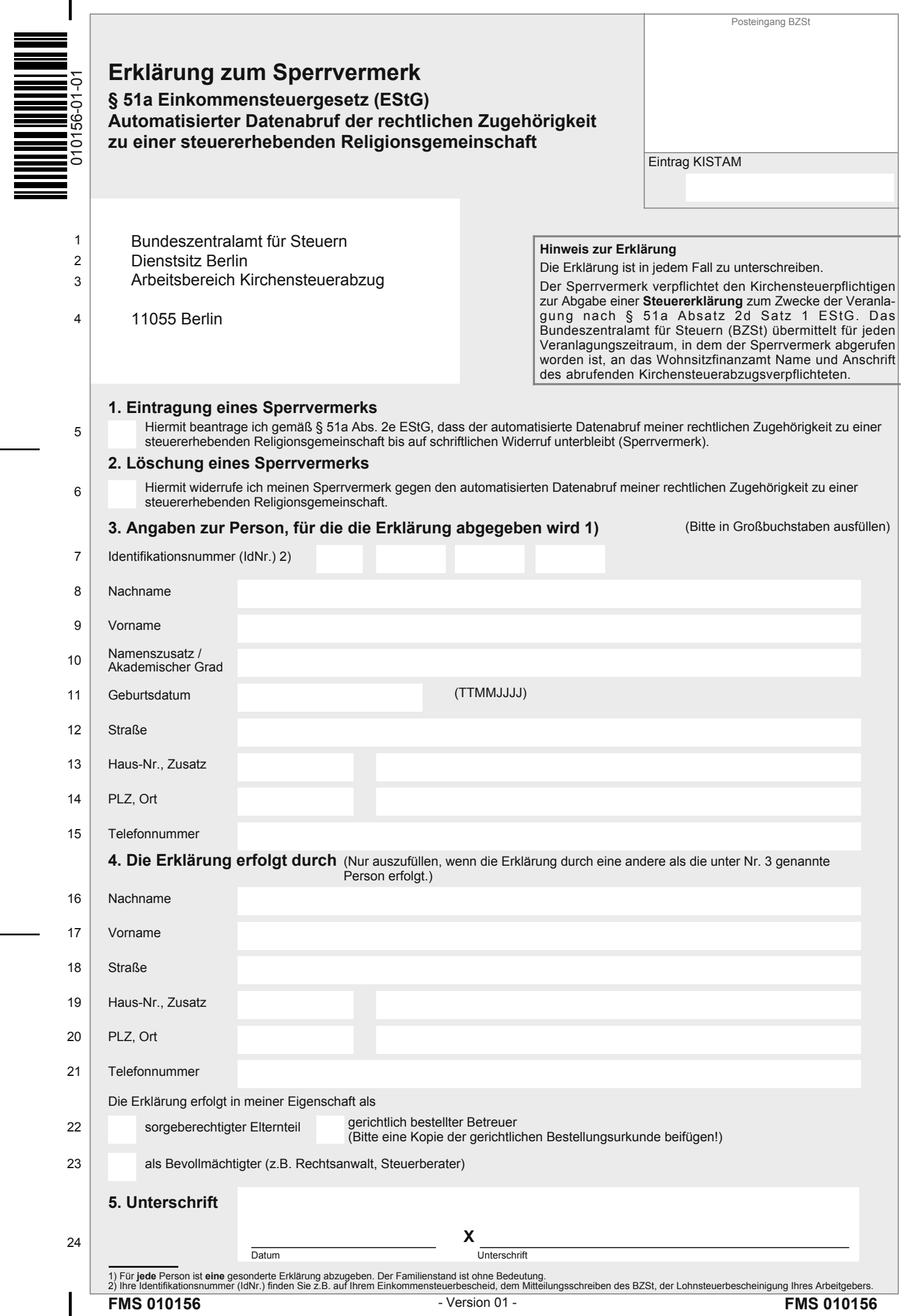

 $\overline{\phantom{a}}$